## **DAFTAR ISI**

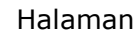

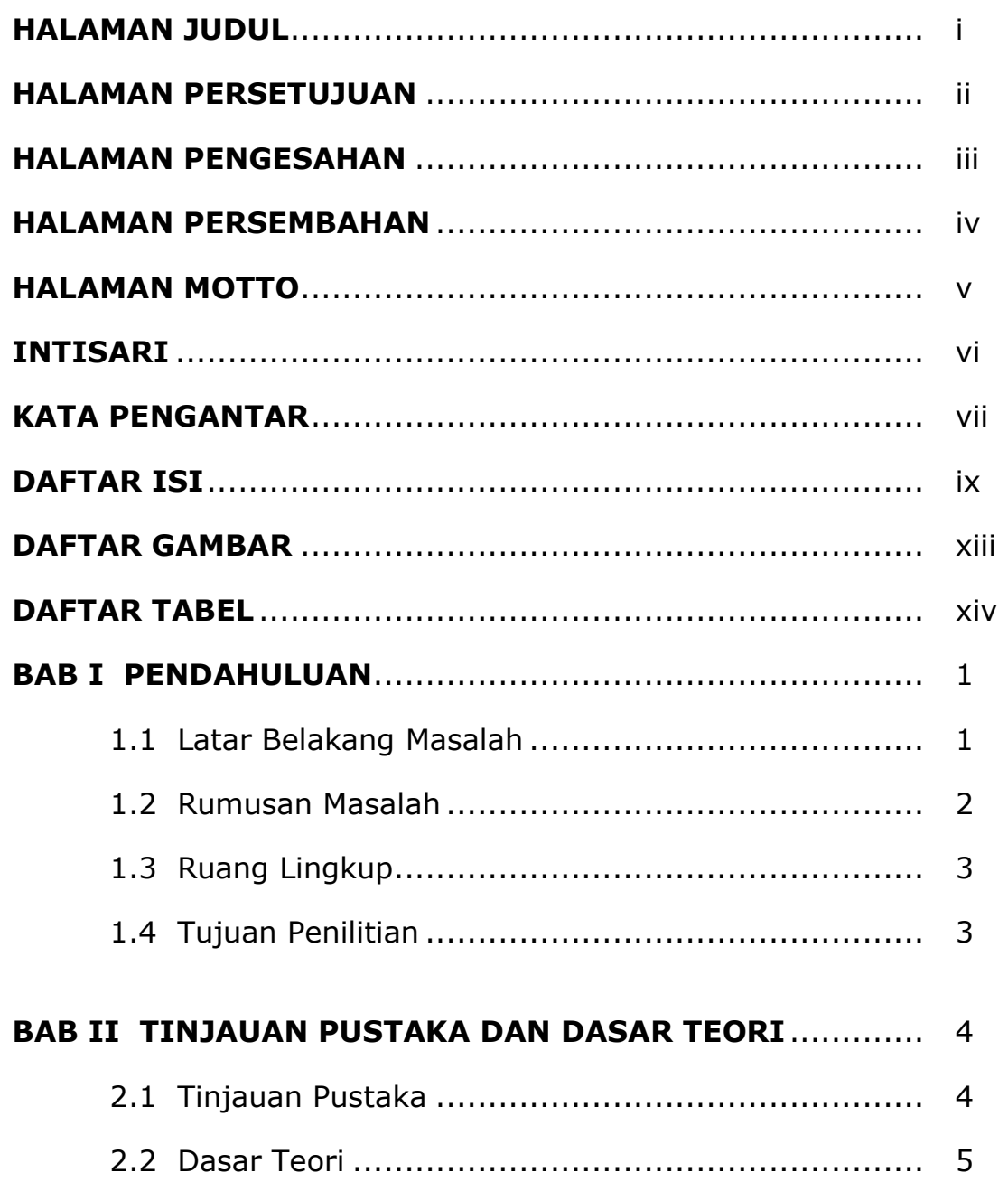

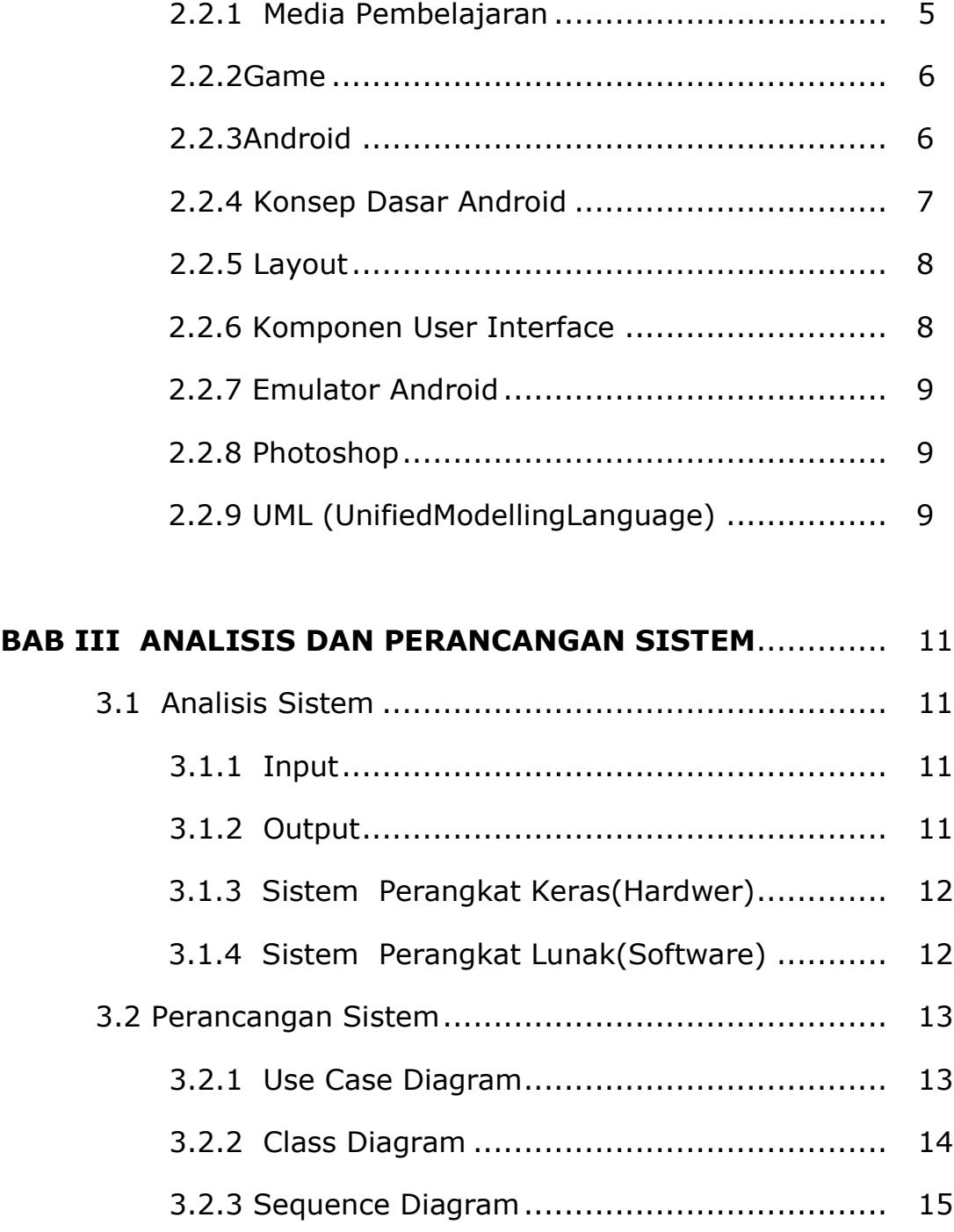

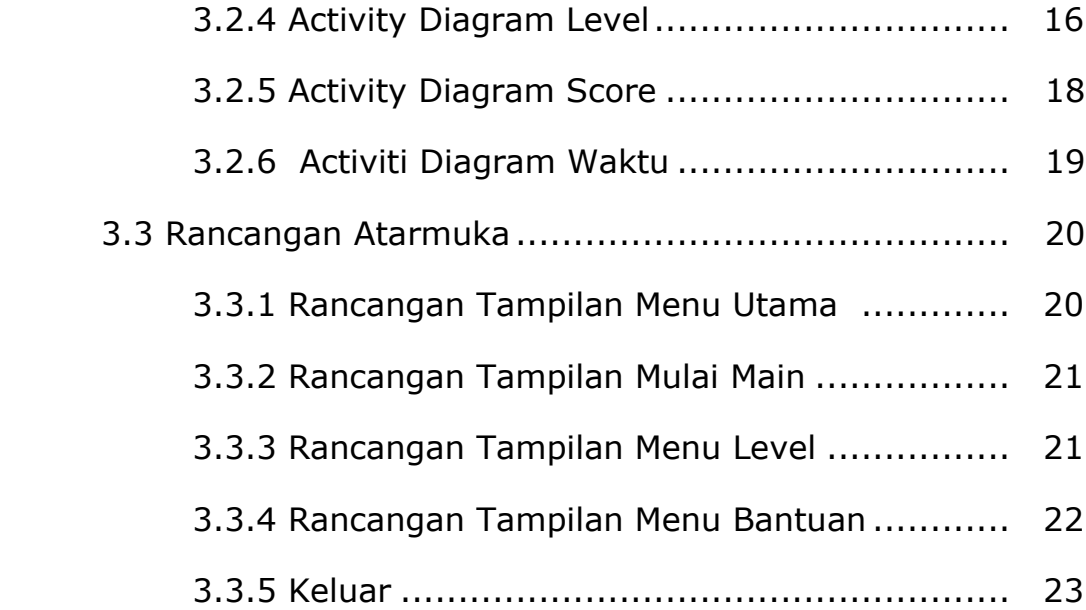

## **BAB IV IMPLEMENTASI DAN PEMBAHASAN SISTEM**....... 24

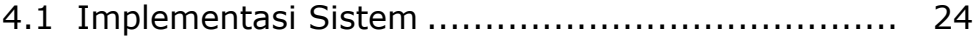

- 4.1.1 Program Menu utama ............................... 24
- 4.1.2 Program Menu Mulai Main ......................... 25
- 4.1.3 Program Menu Level................................. 27
- 4.1.4 Program Menu Bantuan ............................ 27
- 4.1.4 Program Membuat Interface Menu Utama .... 28
- 4.1.5 ProgramMembuatInterfaceMenuMulaiMain ... 29
- 4.1.6 Program Membuat Interface MenuLevel ....... 30
- 4.1.7 Program Membuat Interface MenuBantuan... 31

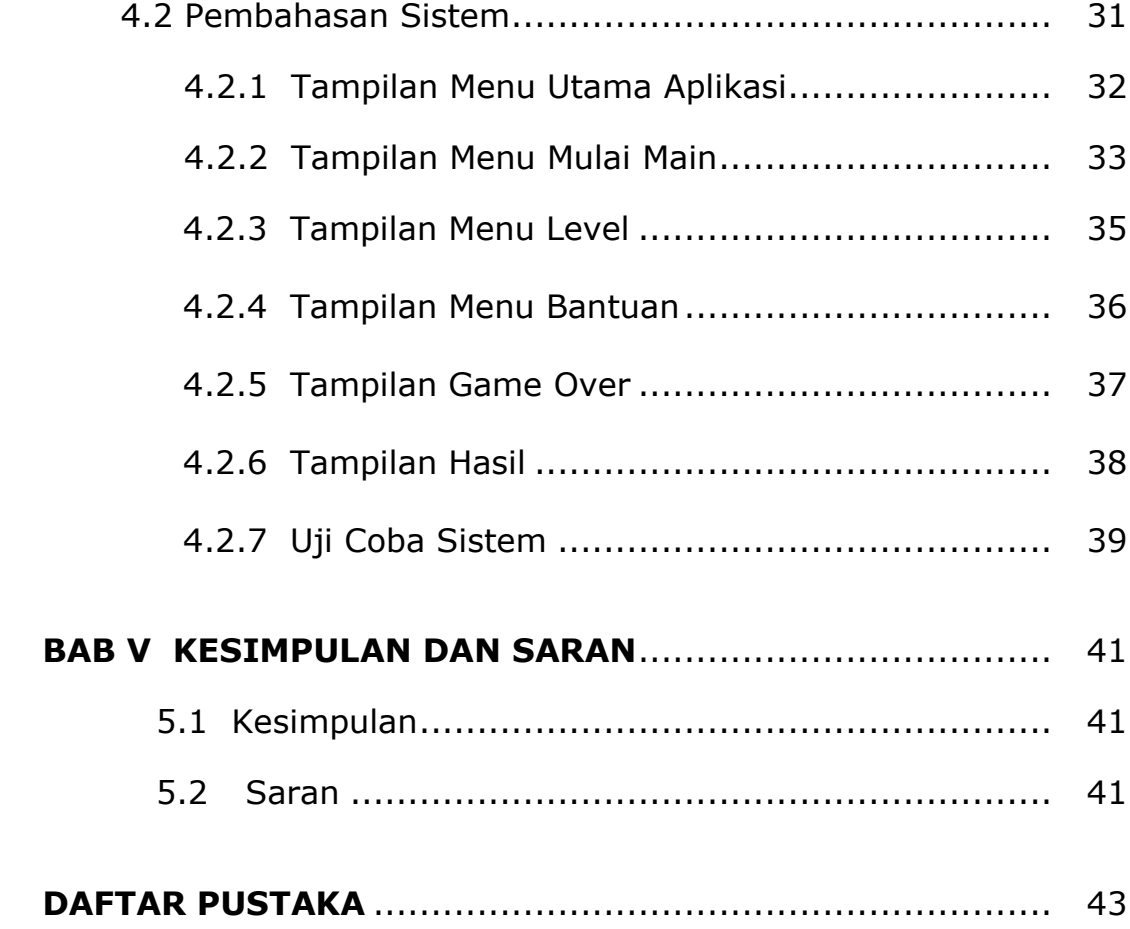

## **DAFTAR GAMBAR**

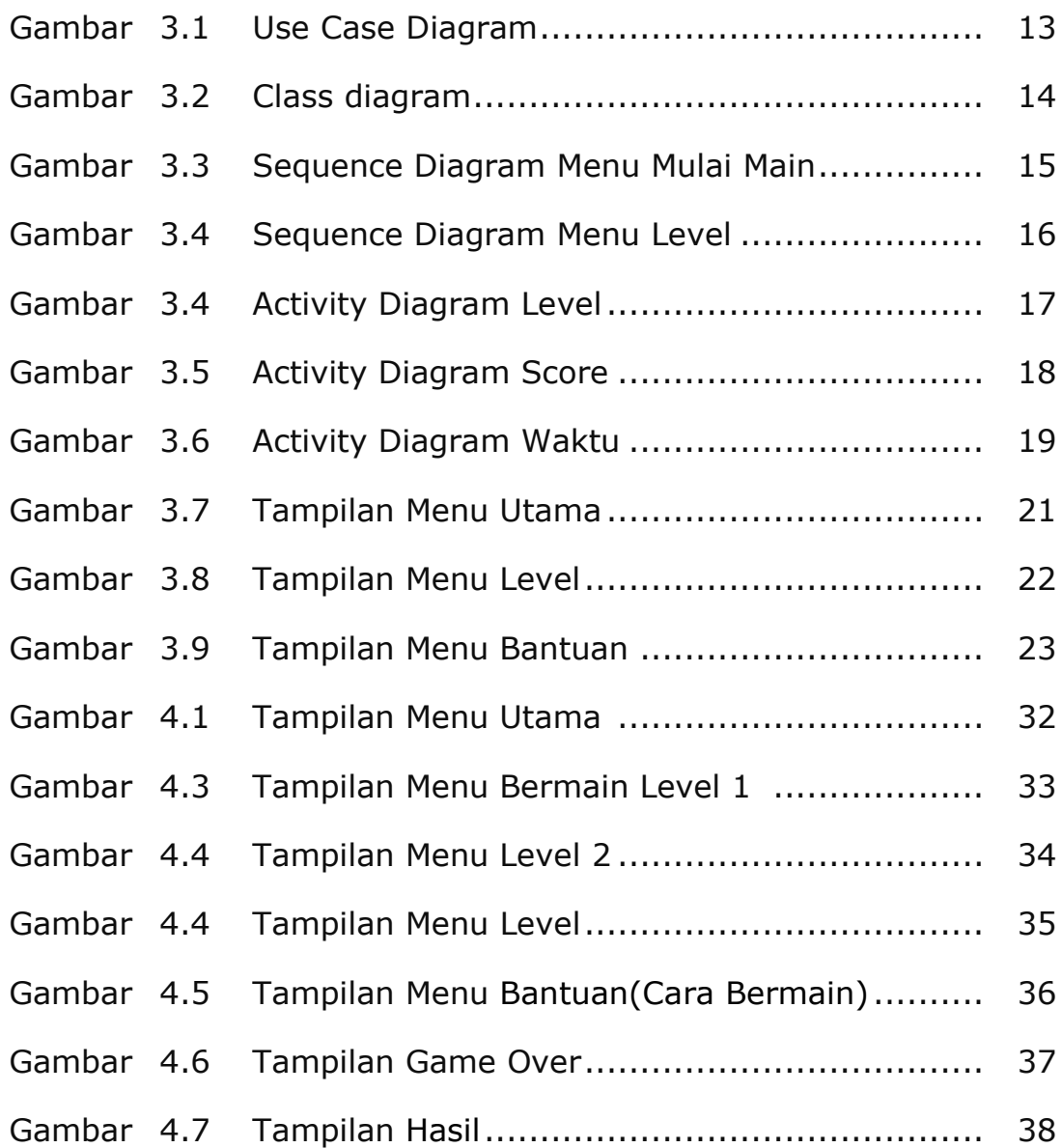

## **DAFTAR TABEL**

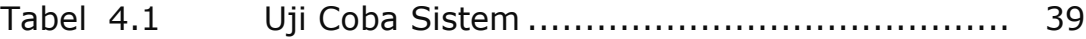